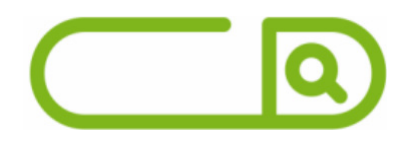

## **UBATUBA - SP** *Atendente Fazendário*

# **Língua Portuguesa**

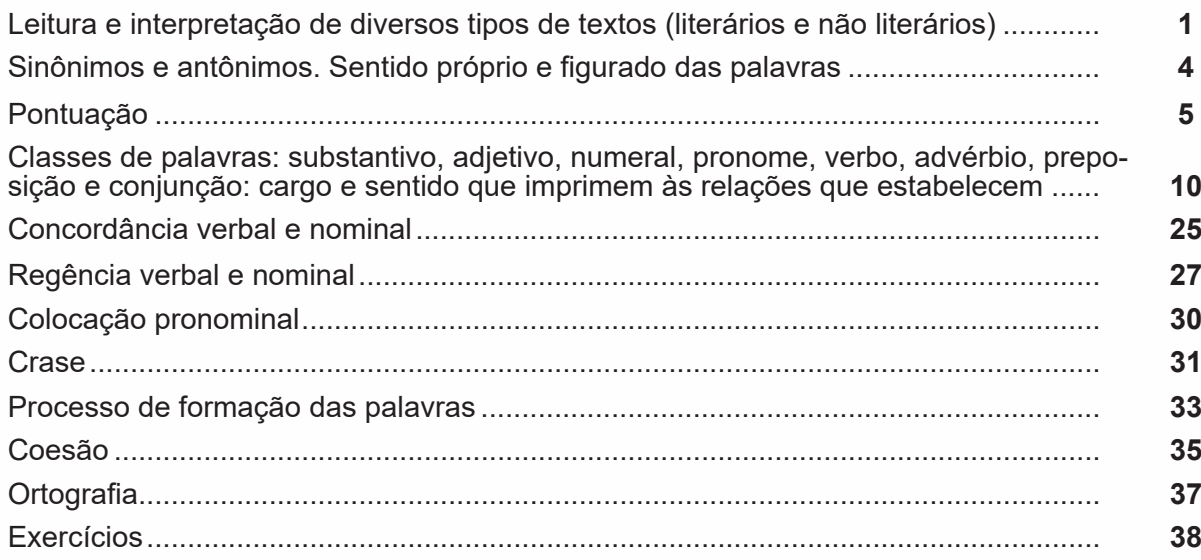

# **Matemática e Raciocínio Lógico**

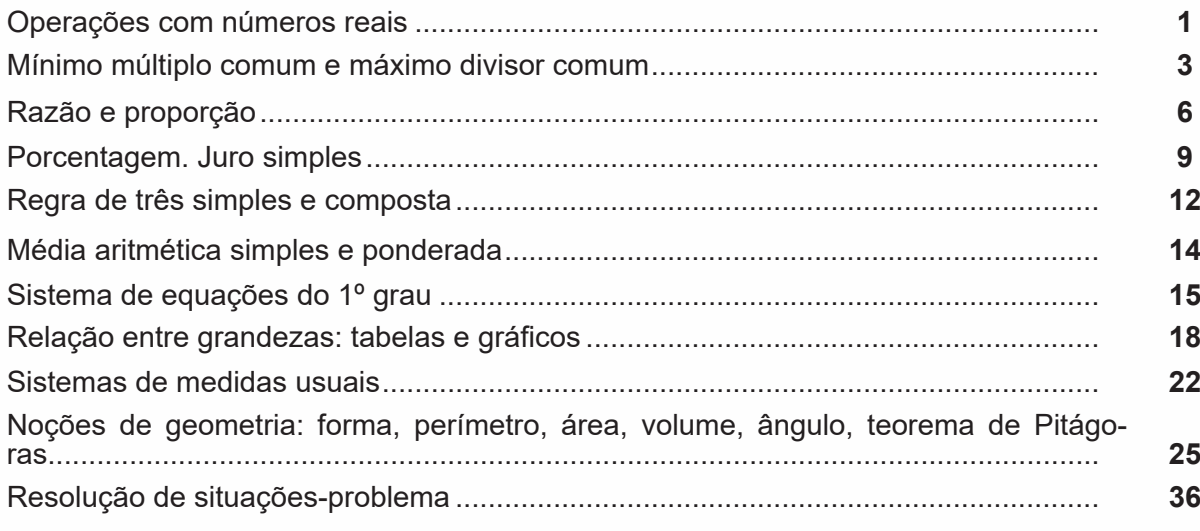

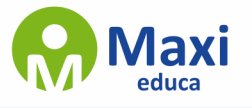

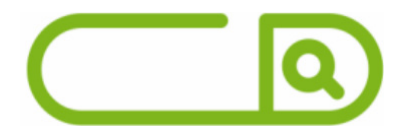

Estrutura lógica das relações arbitrárias entre pessoas, lugares, coisas, eventos fictí-<br>cios; dedução de novas informações das relações fornecidas e avaliação das condi-<br>ções usadas para estabelecer a estrutura daquelas r de argumentação.......................................................................................................... **40** Identificação de regularidades de uma sequência, numérica ou figural, de modo a indi- car qual é o elemento de uma dada posição ............................................................... **<sup>58</sup>** Sequências................................................................................................................... **60** diagramas lógicos......................................................................................................... **64** Exercícios..................................................................................................................... **67** Gabarito........................................................................................................................ **76**

# **Noções de Informática**

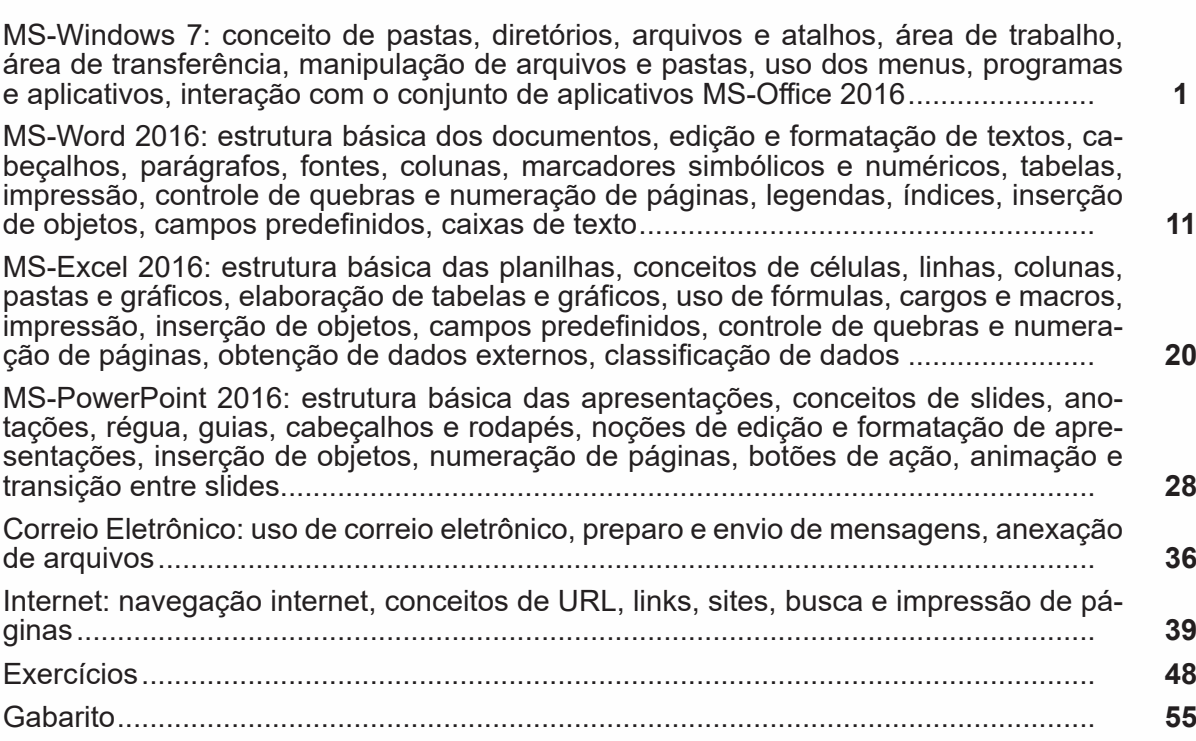

# **Conhecimentos Específicos**

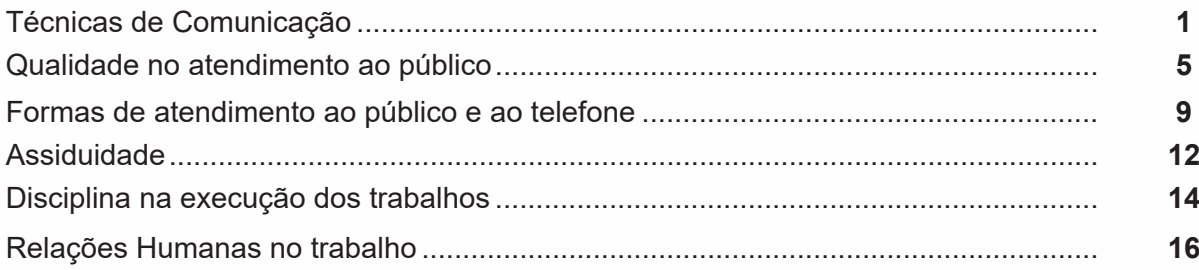

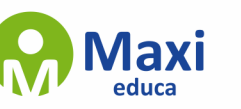

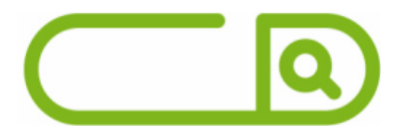

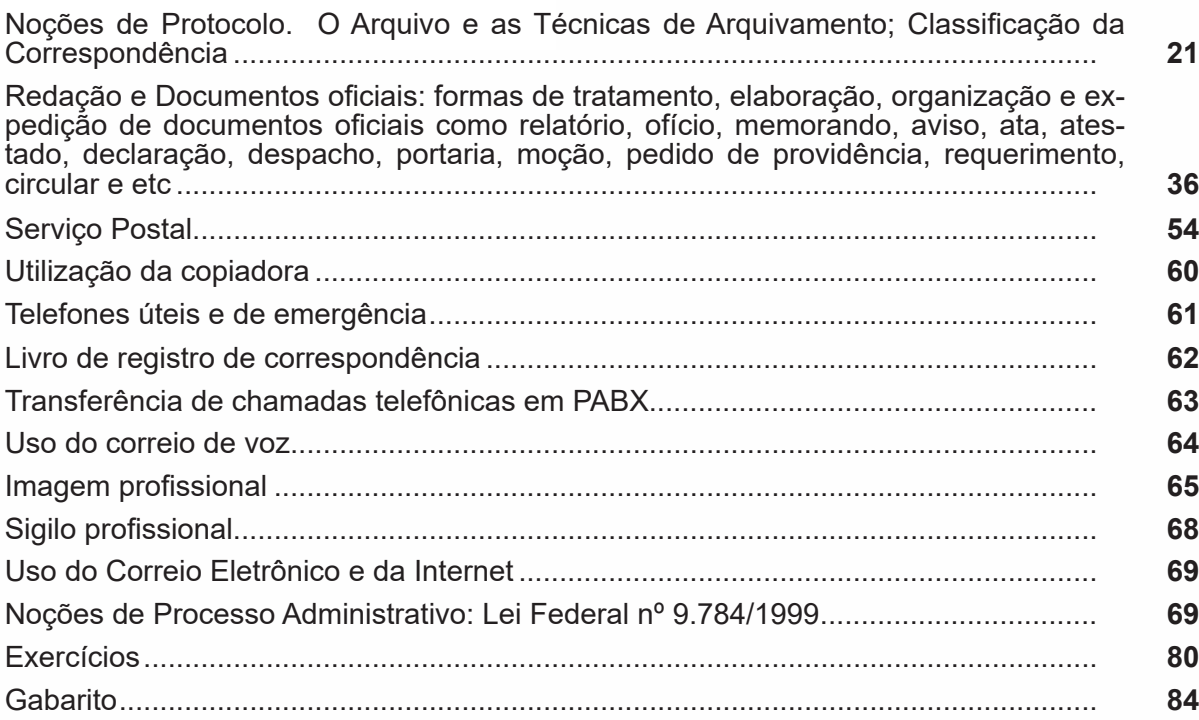

# **sumário**

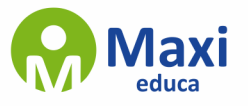

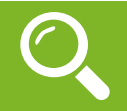

### **Definição Geral**

Embora correlacionados, esses conceitos se distinguem, pois sempre que compreendemos adequadamente um texto e o objetivo de sua mensagem, chegamos à interpretação, que nada mais é do que as conclusões específicas. Exemplificando, sempre que nos é exigida a compreensão de uma questão em uma avaliação, a resposta será localizada no próprio no texto, posteriormente, ocorre a interpretação, que é a leitura e a conclusão fundamentada em nossos conhecimentos prévios.

### **Compreensão de Textos**

Resumidamente, a compreensão textual consiste na análise do que está explícito no texto, ou seja, na identificação da mensagem. É assimilar (uma devida coisa) intelectualmente, fazendo uso da capacidade de entender, atinar, perceber, compreender. Compreender um texto é apreender de forma objetiva a mensagem transmitida por ele. Portanto, a compreensão textual envolve a decodificação da mensagem que é feita pelo leitor. Por exemplo, ao ouvirmos uma notícia, automaticamente compreendemos a mensagem transmitida por ela, assim como o seu propósito comunicativo, que é informar o ouvinte sobre um determinado evento.

### **Interpretação de Textos**

É o entendimento relacionado ao conteúdo, ou melhor, os resultados aos quais chegamos por meio da associação das ideias e, em razão disso, sobressai ao texto. Resumidamente, interpretar é decodificar o sentido de um texto por indução.

A interpretação de textos compreende a habilidade de se chegar a conclusões específicas após a leitura de algum tipo de texto, seja ele escrito, oral ou visual.

Grande parte da bagagem interpretativa do leitor é resultado da leitura, integrando um conhecimento que foi sendo assimilado ao longo da vida. Dessa forma, a interpretação de texto é subjetiva, podendo ser diferente entre leitores.

### **Exemplo de compreensão e interpretação de textos**

Para compreender melhor a compreensão e interpretação de textos, analise a questão abaixo, que aborda os dois conceitos em um texto misto (verbal e visual):

*FGV > SEDUC/PE > Agente de Apoio ao Desenvolvimento Escolar Especial > 2015*

*Português > Compreensão e interpretação de textos*

A imagem a seguir ilustra uma campanha pela inclusão social.

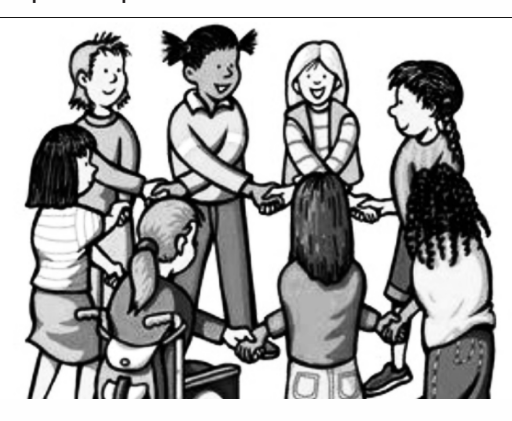

*"A Constituição garante o direito à educação para todos e a inclusão surge para garantir esse direito também aos alunos com deficiências de toda ordem, permanentes ou temporárias, mais ou menos severas."*

1

A partir do fragmento acima, assinale a afirmativa *incorreta*.

(A) A inclusão social é garantida pela Constituição Federal de 1988.

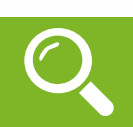

### **CONJUNTO DOS NÚMEROS REAIS (R)**

O conjunto dos números reais, representado por R, é a fusão do conjunto dos números racionais com o conjunto dos números irracionais. Vale ressaltar que o conjunto dos números racionais é a combinação dos conjuntos dos números naturais e inteiros. Podemos afirmar que entre quaisquer dois números reais há uma infinidade de outros números.

**R = Q U I**, sendo **Q ∩ I = Ø** ( Se um número real é racional, não irracional, e vice-versa).

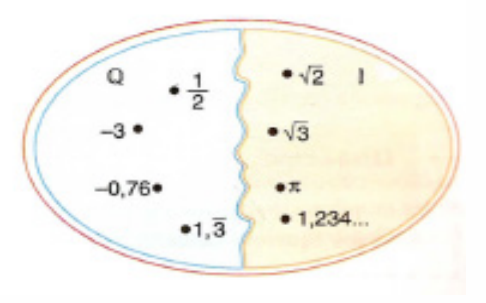

Lembrando que **N Ϲ Z Ϲ Q**, podemos construir o diagrama abaixo:

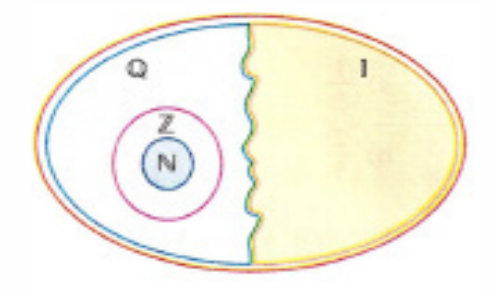

Entre os conjuntos números reais, temos:

R\*= {x ∈ R│x ≠ 0}: conjunto dos números reais não-nulos.

 $R+ = \{x \in R \mid x \geq 0\}$ : conjunto dos números reais não-negativos.

 $R^*$ + = {x  $\in$  R | x > 0}: conjunto dos números reais positivos.

 $R - = \{x \in R \mid x \leq 0\}$ : conjunto dos números reais não-positivos.

 $R^*$ – = {x  $\in$  R | x < 0}: conjunto dos números reais negativos.

Valem todas as propriedades anteriormente discutidas nos conjuntos anteriores, incluindo os conceitos de módulo, números opostos e números inversos (quando aplicável).

A representação dos números reais permite estabelecer uma relação de ordem entre eles. Os números reais positivos são maiores que zero, enquanto os negativos são menores. Expressamos a relação de ordem da seguinte maneira: Dados dois números reais, a e b,

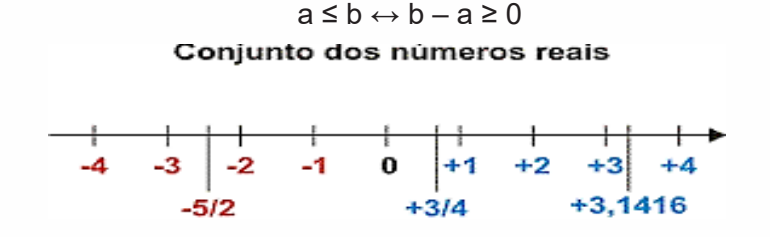

2

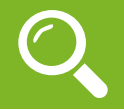

### **WINDOWS 7**

O Windows 7 é um dos sistemas operacionais mais populares desenvolvido pela Microsoft<sup>1</sup>.

Visualmente o Windows 7 é semelhante ao seu antecessor, o Windows Vista, porém a interface é muito mais rica e intuitiva.

É Sistema Operacional multitarefa e para múltiplos usuários. O novo sistema operacional da Microsoft trouxe, além dos recursos do Windows 7, muitos recursos que tornam a utilização do computador mais amigável.

Algumas características não mudam, inclusive porque os elementos que constroem a interface são os mesmos.

### **Edições do Windows 7**

- Windows 7 Starter;
- Windows 7 Home Premium;
- Windows 7 Professional;
- Windows 7 Ultimate.

### **Área de Trabalho**

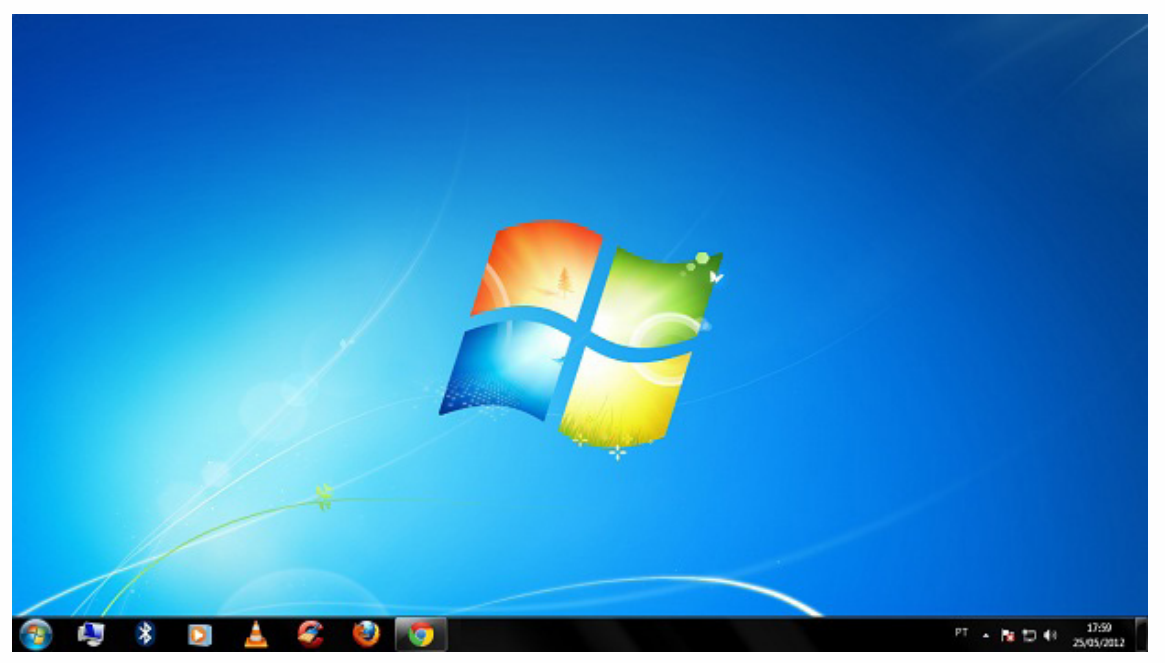

*Área de Trabalho do Windows 7.*

*Fonte: https://www.techtudo.com.br/dicas-e-tutoriais/noticia/2012/05/como-ocultar-lixeira-da-area-de-trabalho- -do-windows.html*

A Área de trabalho é composta pela maior parte de sua tela, em que ficam dispostos

alguns ícones. Uma das novidades do Windows 7 é a interface mais limpa, com menos

ícones e maior ênfase às imagens do plano de fundo da tela. Com isso você desfruta uma área de trabalho suave. A barra de tarefas que fica na parte inferior também sofreu mudanças significativas.

3

*1 https://estudioaulas.com.br/img/ArquivosCurso/materialDemo/AulaDemo-4147.pdf*

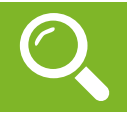

A comunicação oral é muito importante e é extremamente necessária dentro de uma empresa. Entretanto, existem diversos tipos de dados que precisam ser registrados, seja para que possam chegar a mais pessoas ou para ficarem arquivados para serem consultados posteriormente. Alguns exemplos de comunicação escrita bastante utilizados pelas companhias incluem:

- Avisos com informações de interesse de todos os funcionários;
- Manuais com as regras de conduta e vestuário que todos devem seguir;
- Descrições de cargos com todas as suas atribuições;
- E-mails trocados entre os colaboradores;
- Envio de mensagens para clientes;
- Relatórios para que o gestor saiba sobre o andamento do trabalho de cada setor;
- Listas com tarefas a serem cumpridas ou produtos a serem comprados.

São muitas as funções e usos da escrita dentro de uma organização. Por conta disso, é necessário cuidar para que as informações sejam escritas de maneira clara e correta. Assim, os mal-entendidos e os retrabalhos são evitados, situações bastante prejudiciais que podem comprometer a produtividade dos colaboradores e trazer prejuízos para a empresa.

### **Dicas Poderosas Para Melhorar a Comunicação Escrita**

Se a sua função dentro da companhia em que trabalha envolve a escrita, mesmo que esporadicamente, é importante que procure sempre melhorar e desenvolver essa habilidade. Quando se trata de escrever bem não são apenas os erros ortográficos que podem comprometer o entendimento, mas também a forma como as ideias são passadas para o papel. Confira, a seguir, dicas que irão te ajudar a se comunicar melhor ao utilizar a escrita tanto no trabalho quanto no seu dia a dia.

### **1 – Adote o Hábito de Ler**

A melhor maneira de aprender a escrever melhor é adotando o hábito da leitura. Quando se lê é possível ver na prática novas formas de construir as frases, além de se ter a chance de expandir o vocabulário, conhecendo novas palavras e sinônimos para aquelas que já conhece. Os livros e, até mesmo, os jornais, as revistas e sites em geral se mostram como ótimas fontes de informação e conhecimento, portanto saiba utilizá-los ao seu favor. Com o tempo você verá o quanto esse hábito irá impactar positivamente na qualidade da sua escrita.

### **2 – Organize os Pensamentos Antes de Escrever**

Antes de começar a escrever, organize as ideias na sua mente. Dessa forma, ficará mais fácil passar as ideias para o papel, ou para o programa de computador, sem se perder no meio das frases. Classifique as informações em: principais, secundárias e irrelevantes. Assim, poderá dar maior destaque para aquelas que são mais importantes, seguindo pelas secundárias e descartando aquelas que não são necessárias. Pensar previamente a respeito do que irá escrever fará com que entenda melhor o conteúdo da mensagem e, assim, possa repassá-la com maior clareza.

### **3 – Considere Quem Irá Ler**

Um ponto muito importante a ser considerado antes de escrever qualquer tipo de mensagem é considerar quem irá ler e em que circunstâncias. Assim, além de adaptar a linguagem, saberá se deve escrever um texto curto ou mais detalhado, como deve formatar o documento antes de imprimir, entre outros detalhes. Saber qual é o objetivo que se tem ao escrever algo é essencial para que defina o melhor caminho a ser seguido.

4